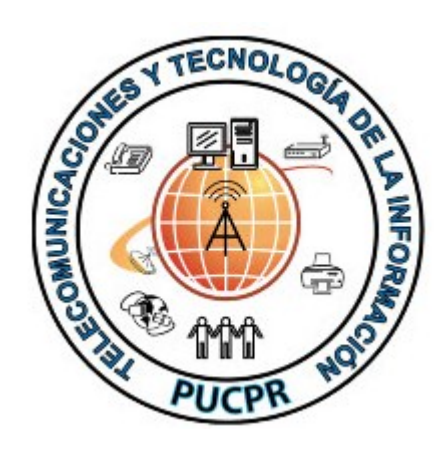

Documento desarrollado por la oficina de Telecomunicaciones y Tecnología de la Información de la Pontificia Universidad Católica de Puerto Rico.

Para información adicional o dudas llamar a la ext. 1951. 02/29/2012 Rev. 1.4

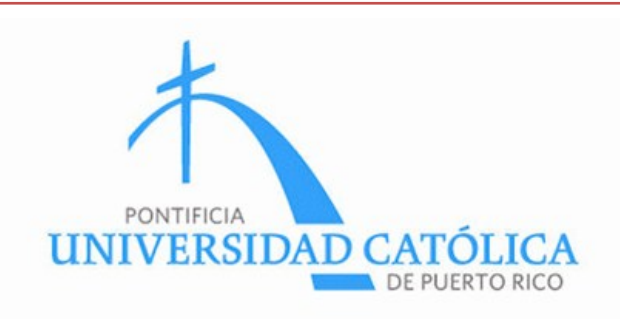

## Instrucciónes de

Configuración de Acceso a la Red Inalámbrica de la PUCPR

## WINDOWS XP

Ofina de Telecomunicaciones y Tecnología de la Información Pontificia Universidad Católica de Puerto Rico Telefono: 787-841-2000 ext. 1951

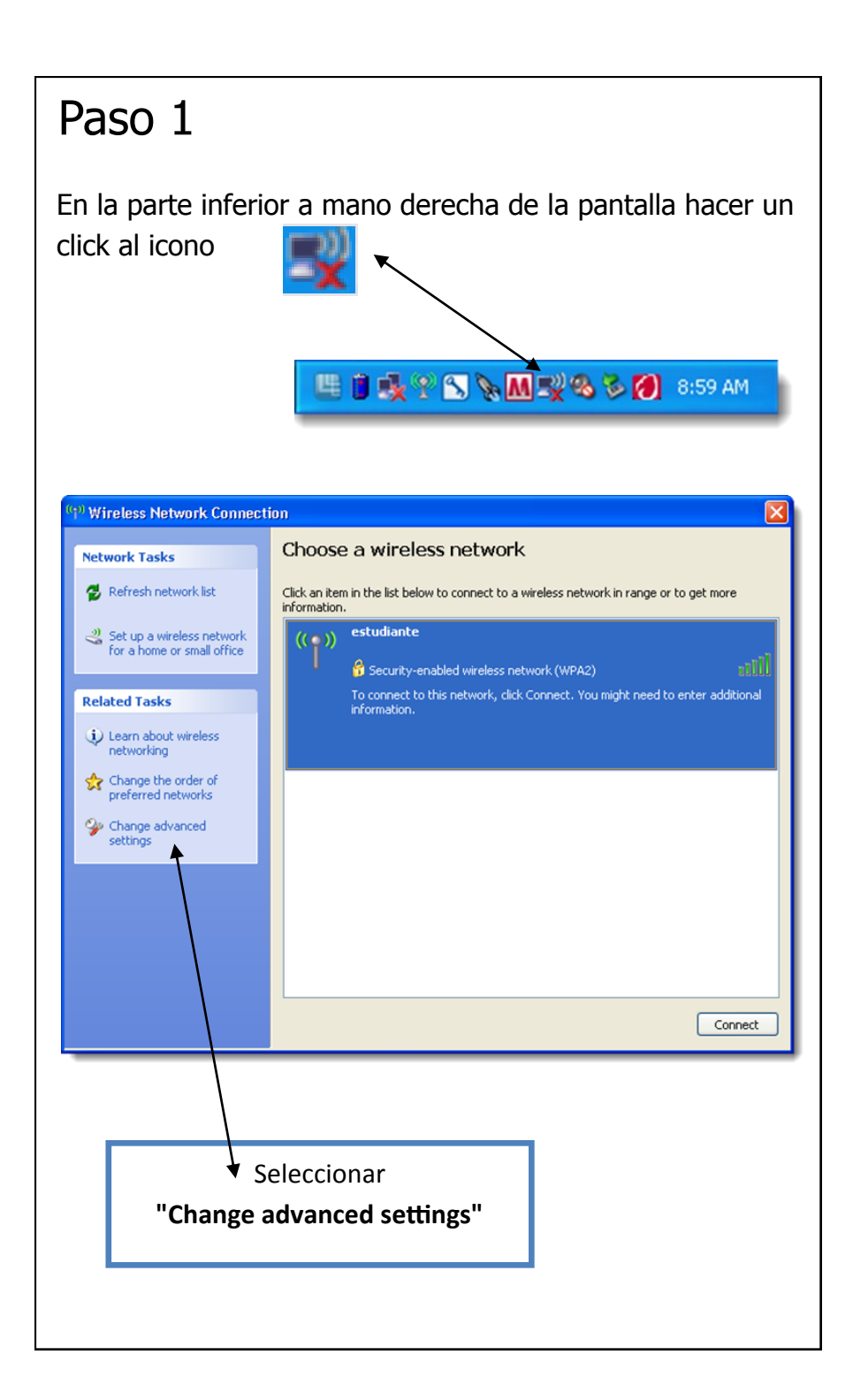

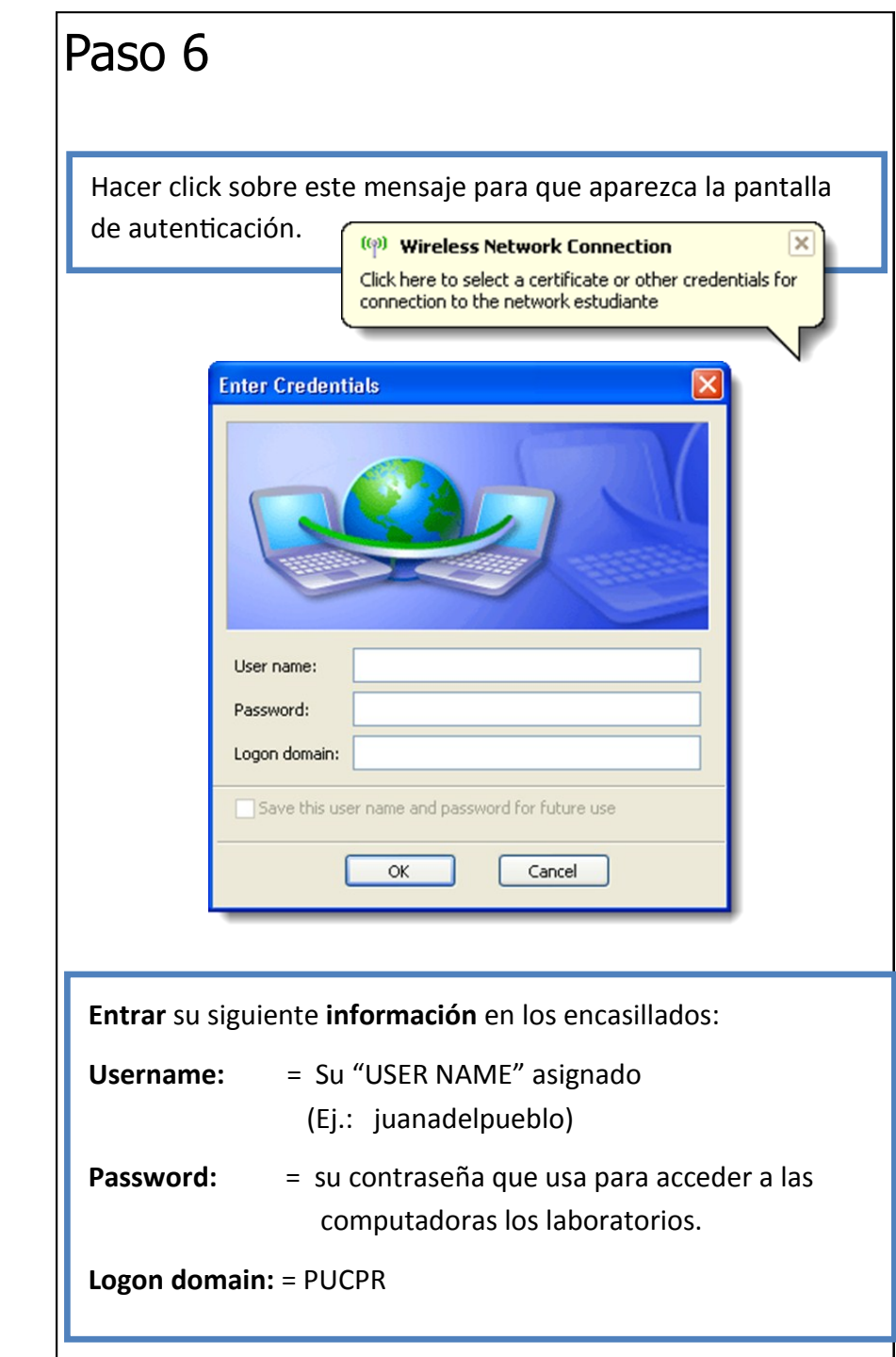

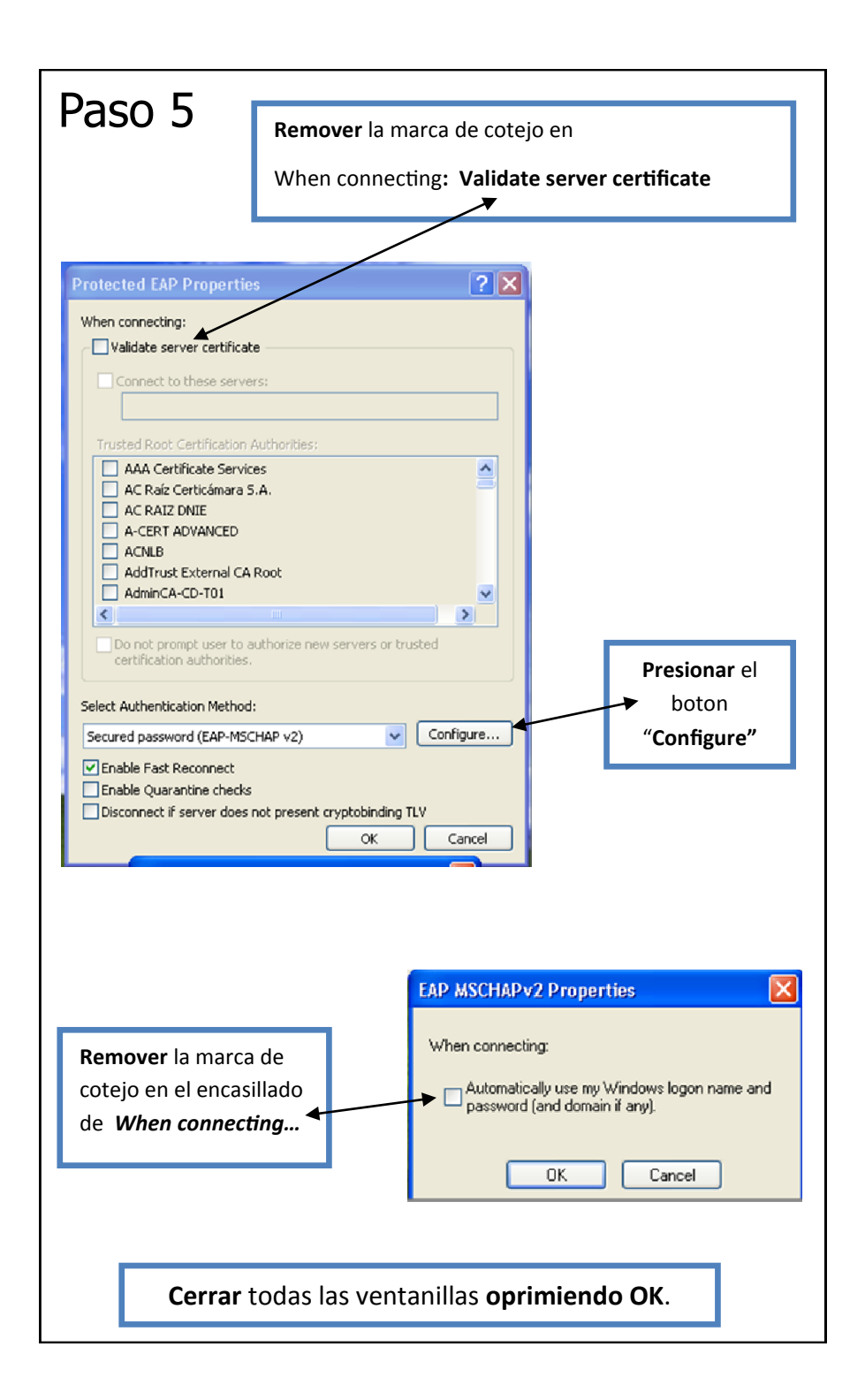

## Paso 2

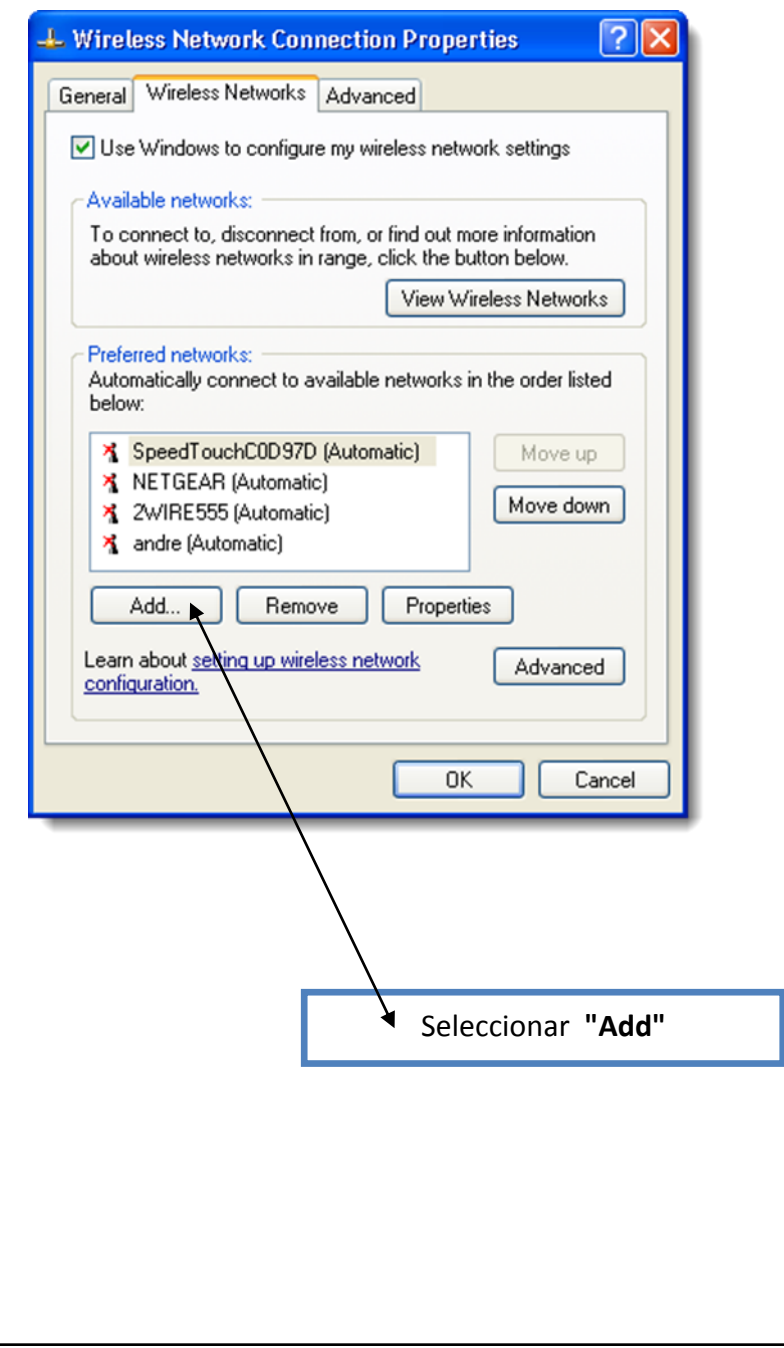

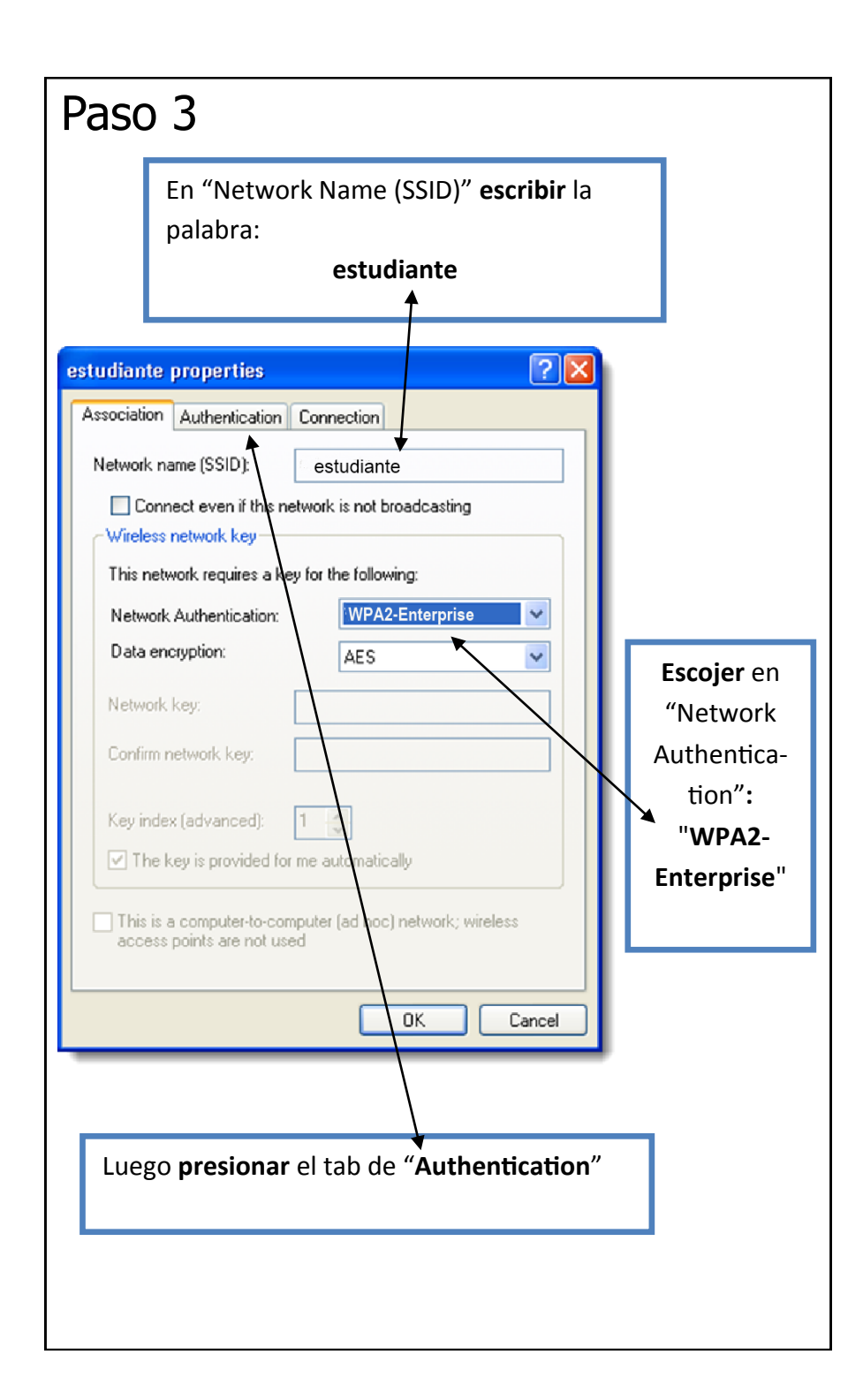

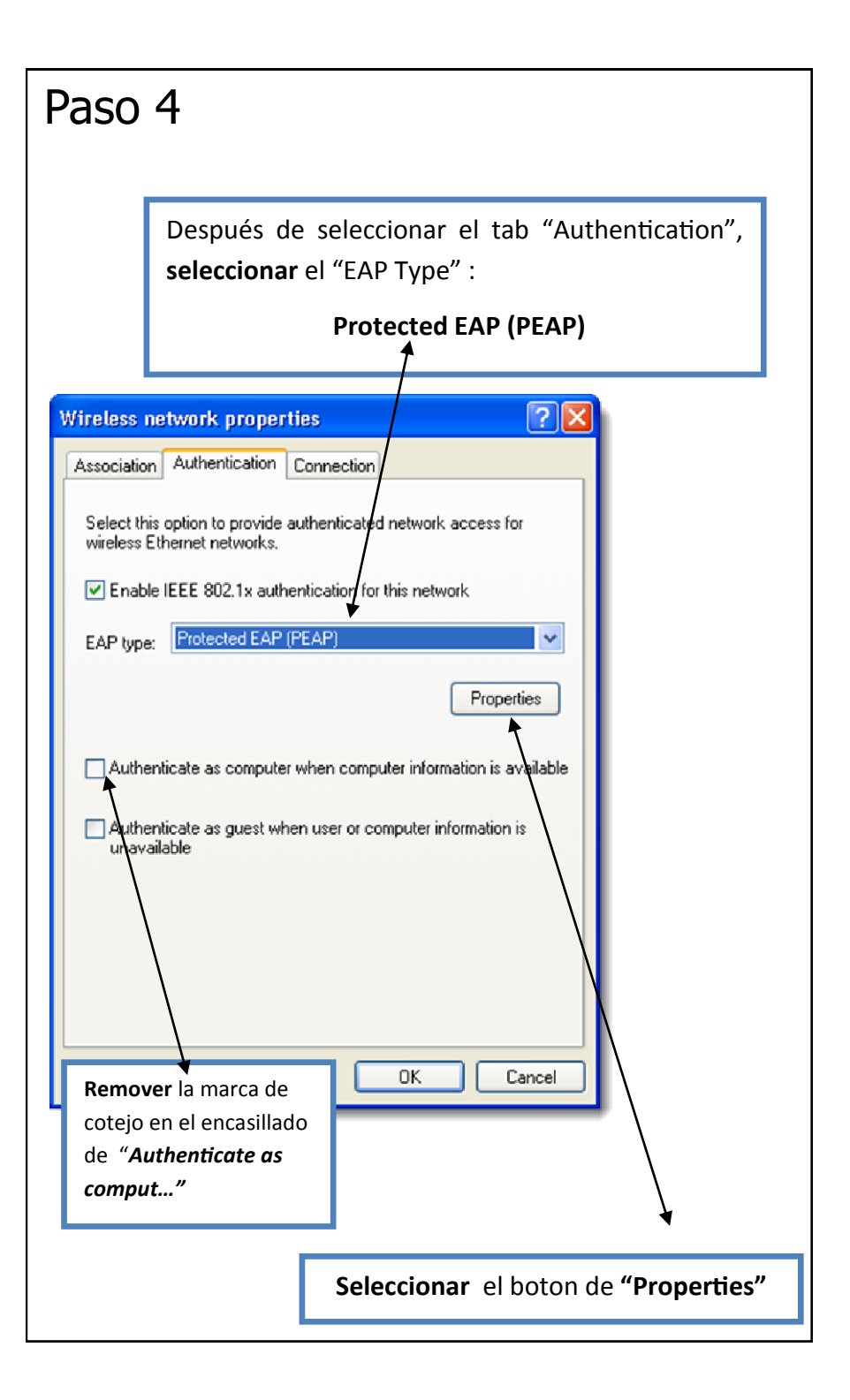